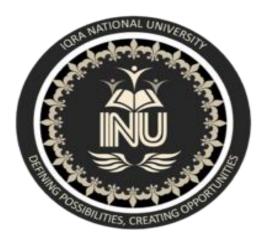

Assignment # 01

- Subject : Software Verification and Validation
- Submitted To : Sir Zain shaukat
- Submitted by : Muhammad Usama
- Degree : BS(SE)
- ID # 13935
- Semester : 6<sup>th</sup>
- Date : 06/06/2020

• What is Z specification, why is it use for, also give example?

### Ans: Introduction :

Z is a formal specification language for computer systems which is based on set theory and predicate logic. There are several textbooks on Z in the library, in particular: • The Mathematics of Software Construction. A. Norcliffe & G. Slater. Ellis Horwood, 1991. • Z User Manual. M.A. McMorran & J.E. Nicholls. IBM Technical Report, 1989. • The Z Notation - A Reference Manual. J.M. Spivey. Prentice–Hall, 1989. • An Introduction to Formal Specification and Z. B. Potter, J. Sinclair & D. Till. Prentice–Hall, 1996. The basic until of specification in Z is a schema. A Z schema consists of a name, a declaration of variables and a predicate.

: SchemaName x : X

Predicate

Here, variable x is declared to be of type X (see section 2.2). Note that the declaration part may declare more than one variable. The predicate part is a predicate (see section 2.3) whose free variables are those of the declaration plus any constants.

## • Why it is use for:

The **Z notation** <u>/'zɛd/</u> is a formal specification language used for describing and modelling computing systems. It is targeted at the clear specification of computer programs and computer-based systems in general.

• Example: 1

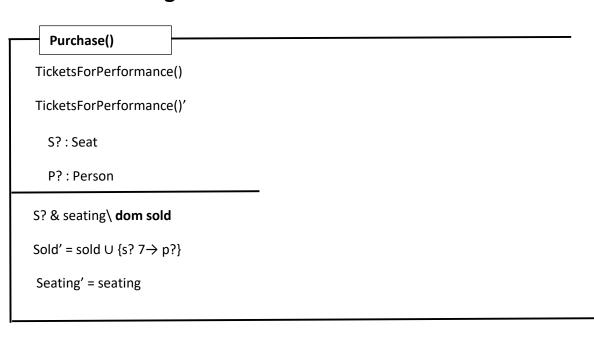

# **Theater: Selling tickets**

#### (no output variables in this schema)

## • Example: 2

Response ::= okay | sorry

Success

r!: Response

r! = okay

Then

Purchase0 ∧ Success

### is a schema that reports successful ticket sale

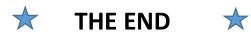